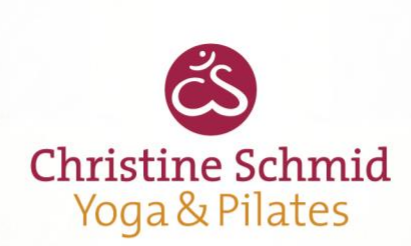

## **WORKSHOP**

**Klang Yoga Serie Element Wasser**

**- für alle Levels geeignet -**

**Freitag, den 19. Februar 2021 18.00 – 19.30 Uhr**

Wir üben eine spezielle Asana-Sequenz für das Elemente Wasser, das laut der traditionellen chinesischen Medizin (TCM) den Organen Niere / Blase zugeordnet wird. Die Niere ist die Wurzel von Yin und Yang und unsere Verbindung zur Vergangenheit und Ahnenreihe.

Es ist wichtig, das Element Wasser in unserem Körper zum Fließen zu bringen. Es macht uns empfindsamer, und erlaubt uns, durch das Erkennen unseres eigenen Wesens, Gleichmut, Urvertrauen und Selbstbewusstheit zu entwickeln.

**Kosten: 29,00 Euro**